### RDF

Grecia García García [grecia@matem.unam.mx](mailto:grecia@matem.unam.mx)

# El Web

- El web ha cambiado el mundo:
	- la forma en que nos comunicamos...
	- acceso a millones de recursos...
	- realización de transacciones...
- Principales problemas:
	- sobrecarga de información
	- heterogeneidad en la información (problemas de interoperabilidad)

### Sobre XML....

```
<?xml version=
"1.0"?>
<grupo>
  <integrantes>
     <alumno>
        <nombre>Ana Karina</nombre>
     </alumno>
  </integrantes>
</grupo>
                       <?xml version=
"1.0"?>
                       <grupo>
                          <integrantes>
                             <gato>
                               <nombre>Rosco</nombre>
                             </gato>
                          </integrantes>
                       </grupo>
```
# Web Semántico

#### Así, en 1998 surge un proyecto por Tim Berners-Lee.

(Presidente del World Wide Web Consortium, W3C)

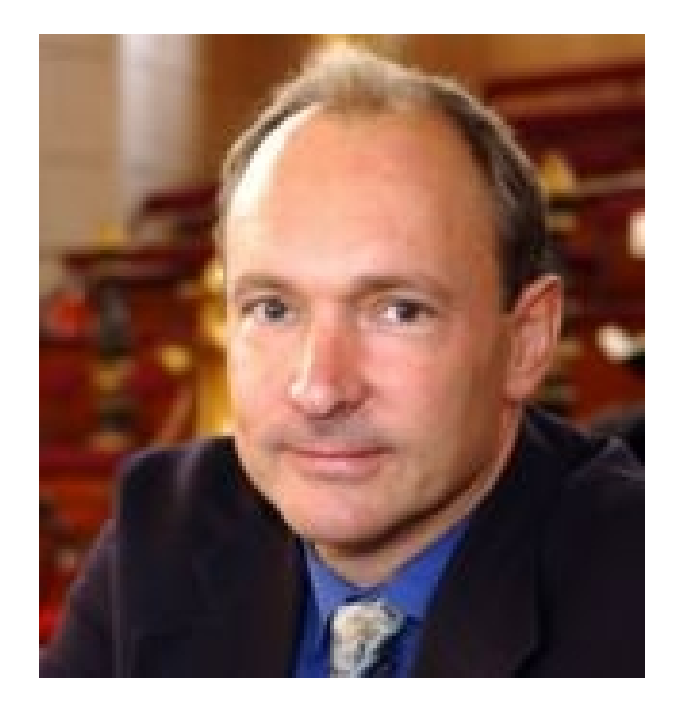

El Web Semántico

Permite a los usuarios delegar las tareas al software: procesar contenido, razonarlo, realizar deducciones lógicas

# Web Semántico

Extensión del Web actual con un significado bien definido para la información, habilitando a la gente y computadoras a traba en cooperación.

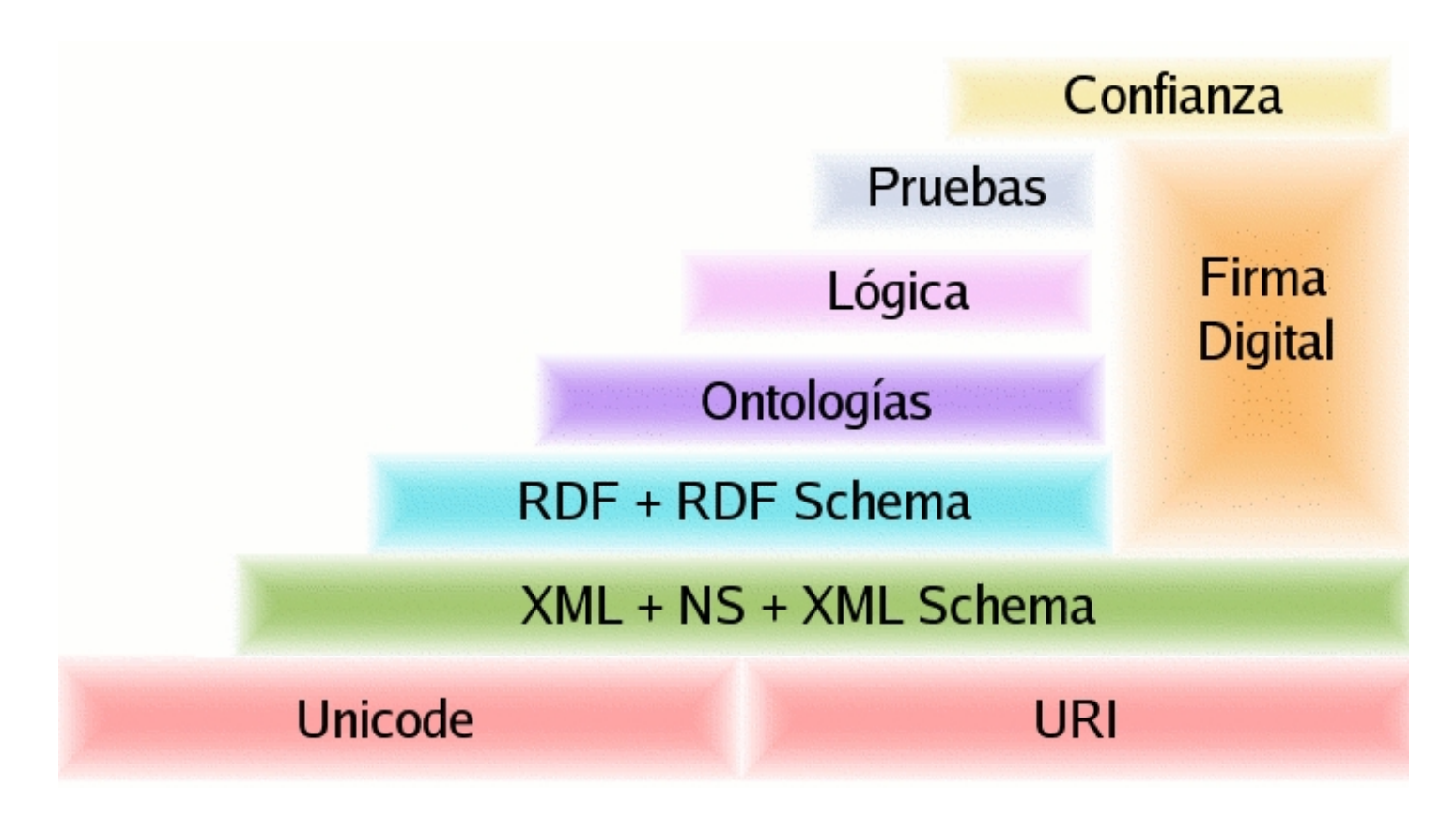

### RDF

**Resource Description Format** 

- **> Un lenguaje para representar información a** cerca de los recursos del Web.
- Particularmente para representar metadatos a cerca de los recursos.

**Información procesable por computadora.** 

# RDF

### **Resource Description Format**

Identificar Recursos usando identificadores llamado URIref (URI references)

URI + identificador

Por ejemplo:

http://ejemplo.org/colores.html**#**rojo

RDF define un **recurso** como cualquier cosa identificable por un URIref

### Modelo de Datos

**Proporciona un modelo de datos de gráficas para dar** información sobre los recursos.

**Describir los recursos en términos de enunciados** simples formados por: **sujeto**, **predicado** y **objeto**.

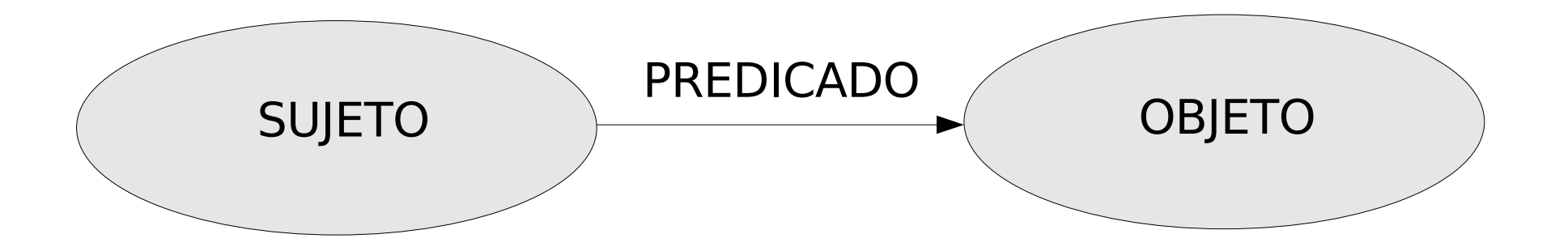

# Ejemplos

La página **http://ejemplo.org/colores.html** tiene como **creador** a **Ana**

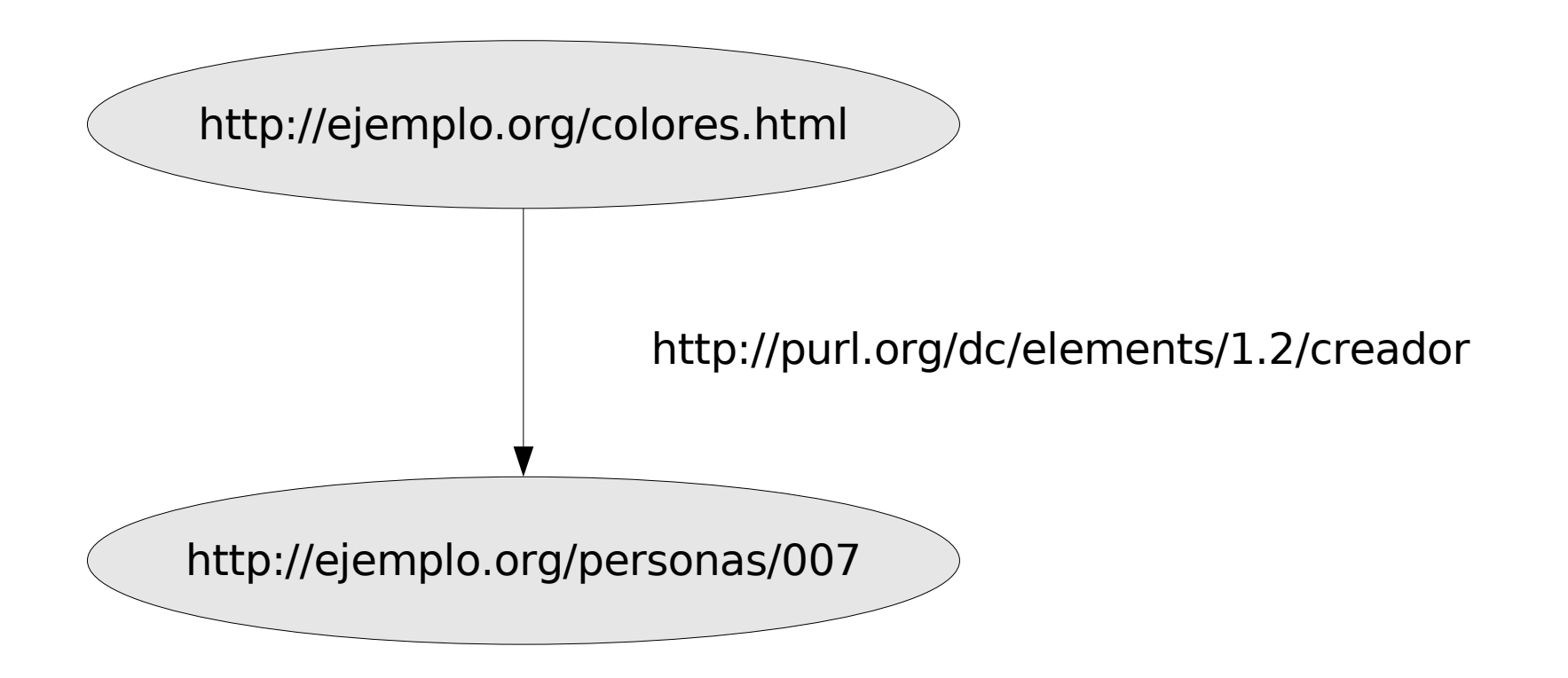

# Ejemplos

La página **http://ejemplo.org/colores.html** tiene como **creador** a **Ana** La página **http://ejemplo.org/colores.html** tiene como **idioma** el **Español**

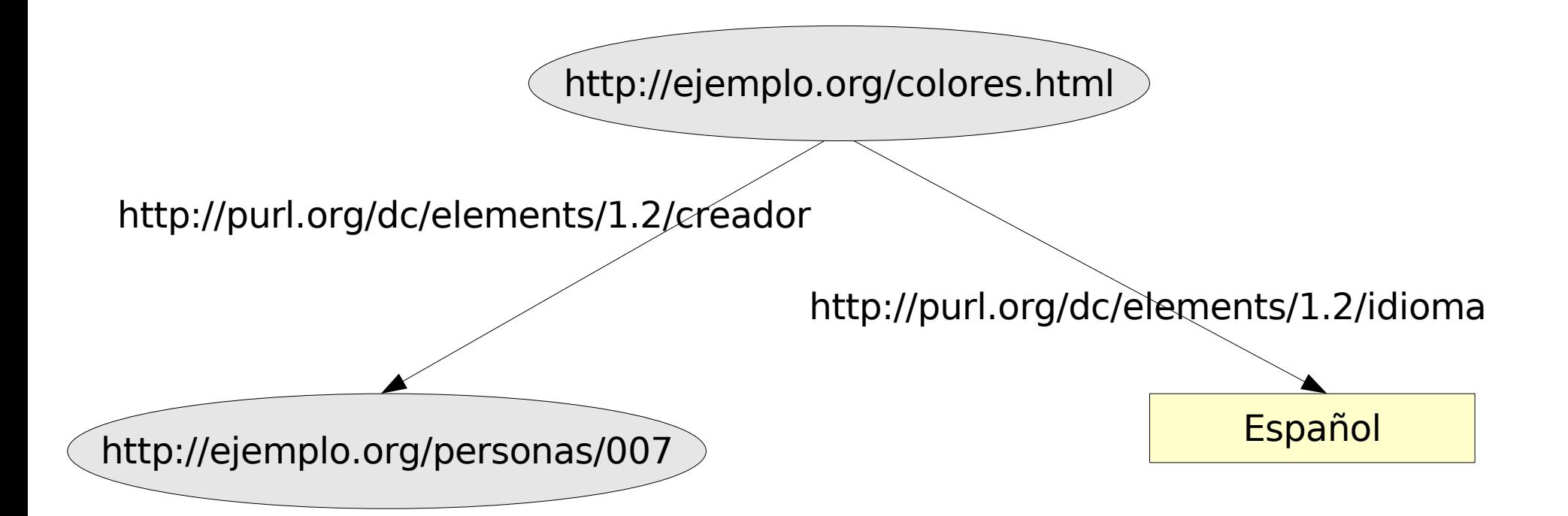

# Presentación de información

Por medio de **Tripletas**:

**<**http://ejemplo.org/colores.html**> <**http://purl.org/dc/elements/1.2/creador**> <**http://ejemplo.org/personas/007**>** .

**<**http://ejemplo.org/colores.html**>**

**<**http://purl.org/dc/elements/1.2/idioma**>**

"Español" .

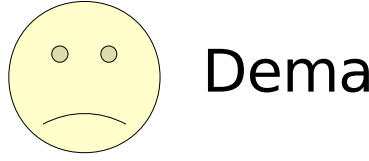

Demasiado largo...

# Abreviación de la información

#### ● **Qualified name** (QName)

Contiene un prefijo que identifica al espacio de nombres, seguido de ":" y luego el nombre local

Por ejemplo:

http://purl.org/dc/elements/1.2/idioma

Y para el espacio de nombres:

http://purl.org/dc/elements/1.2/

asignamos el prefijo **dc**, entonces tenemos:

dc:idioma

# Presentación de información

#### **Tripletas**:

<http://ejemplo.org/colores.html> <http://purl.org/dc/elements/1.2/creador> <http://ejemplo.org/personas/007> .

<http://ejemplo.org/colores.html>

<http://purl.org/dc/elements/1.2/idioma>

"Español" .

#### **O también**:

**ej**:colores.html **dc**:creador **ejp**:007 . **ej**:colores.html **dc**:idioma "Español" .

donde **ej** corresponde a http://ejemplo.org/ **dc** corresponde a http://purl.org/dc/elements/1.2/ **ejp** corresponde a http://ejemplo.org/personas/

### Nodos en blanco o recursos anónimos

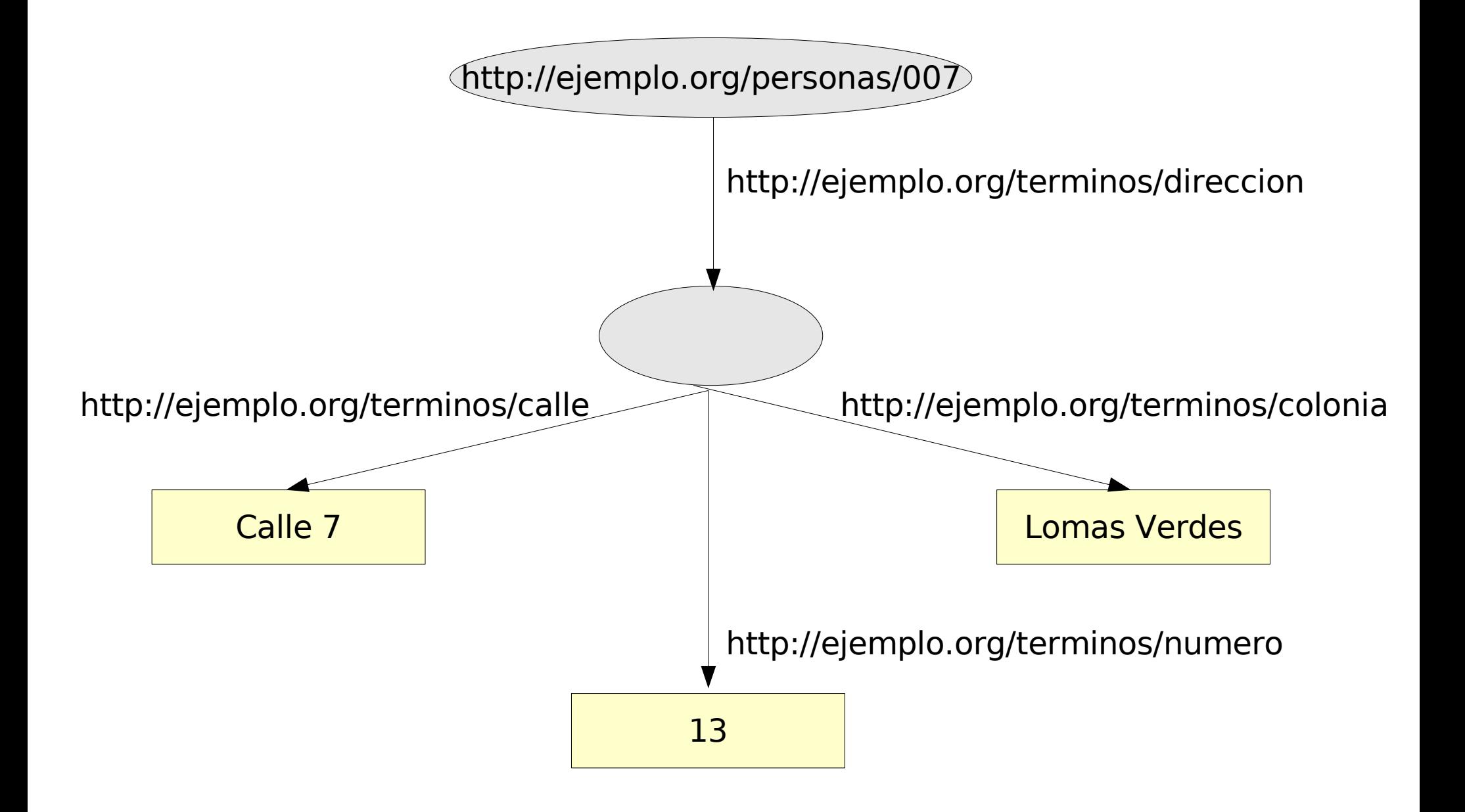

### Nodos en blanco

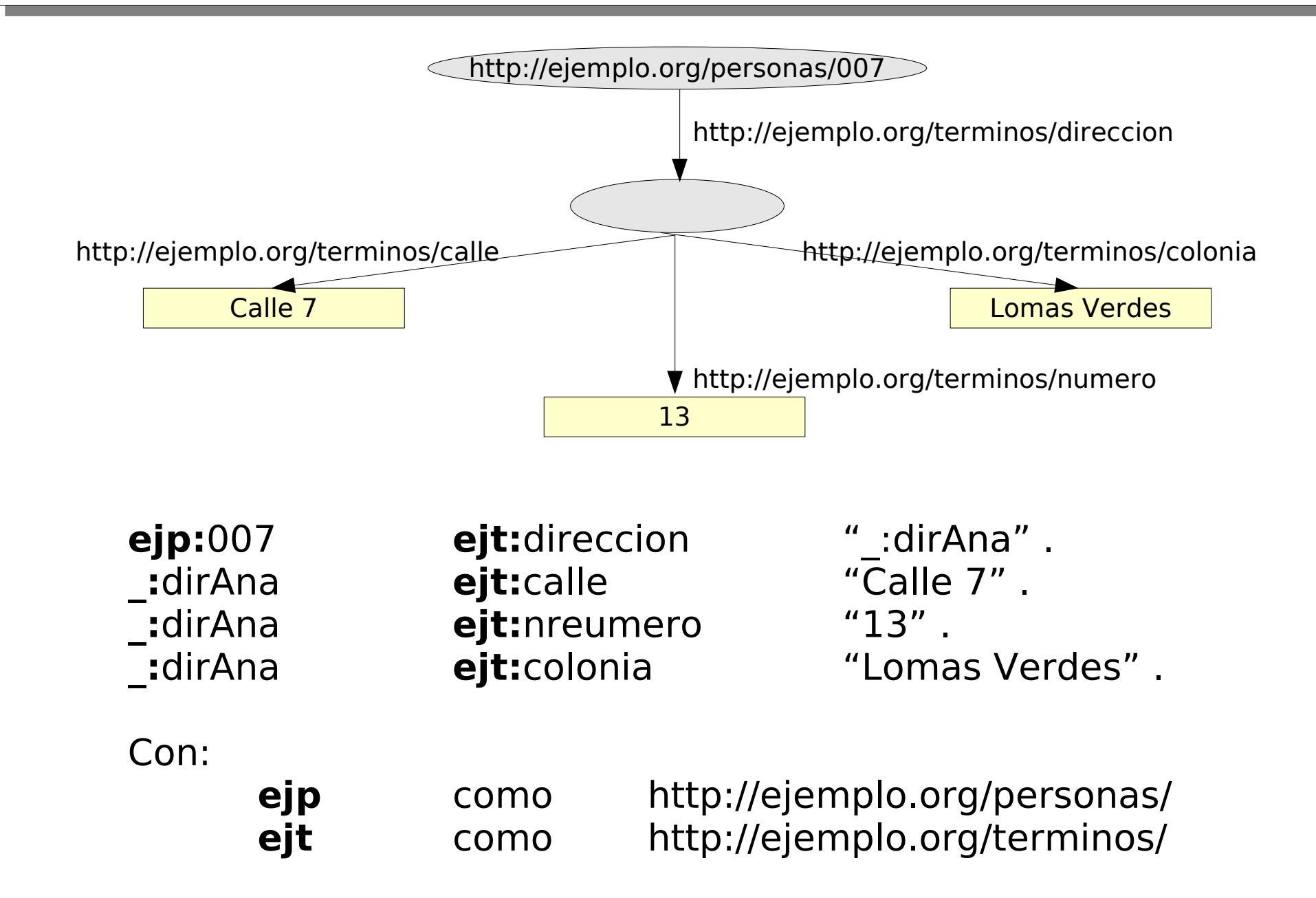

### Nodos en blanco

Permiten hacer enunciados sobre recursos que no tienen un URI (como las personas).

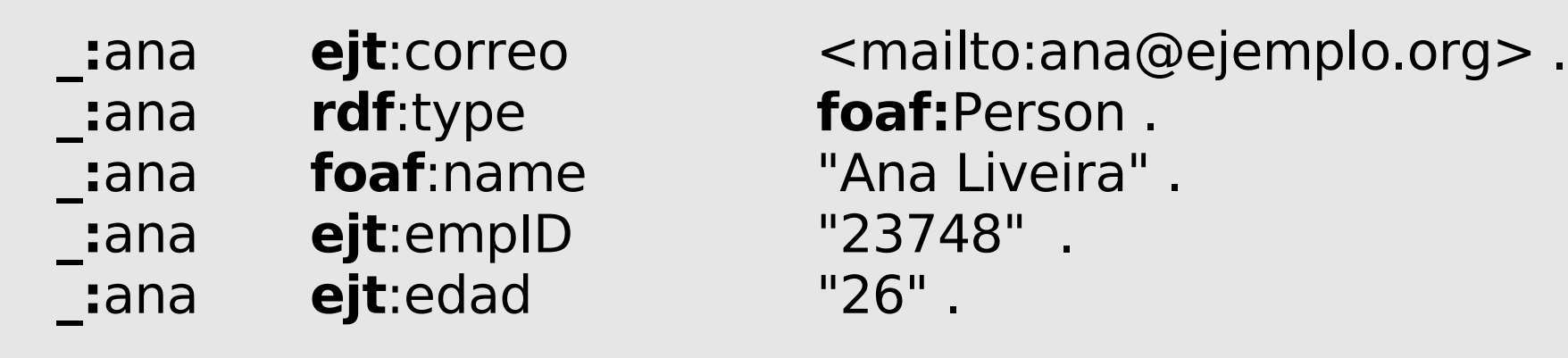

### Literales con tipo

¿Cómo saber cómo debemos interpretar los valores?

#### **En tripletas:**

<http://ejemplo.org/personas/007> <http://ejemplo.org/terminos/edad> "27"^^<http://www.w3.org/2001/XMLSchema#integer>.

#### **O también:**

ejp:007 ejt:edad "27"^^xsd:integer .

#### **Otro ejemplo:**

ej:colores.html ejt:fecha-creacion "2005-09-06"^^xsd:date.

#### ej:colores.html ejt:fecha-creacion "Septiembre 6, 2005" .

- 1. <?xml version= "1.0"?>
- 2. <**rdf:RDF** xmlns:rdf= "http://www.w3.org/1999/02/22-rdf-syntax-ns#"
- 3. xmlns:ejt= "http://ejemplo.org/terminos/">
- 4. <**rdf:Description** rdf:about= "http://ejemplo.org/colores.html">
- 5. <**ejt:fecha-creacion**>Septiembre 6, 2005</**ejt:fecha-creacion**>
- 6. </**rdf:Description**>
- 7. </**rdf:RDF**>

#### ej:colores.html ejt:idioma "Español" .

<**rdf:Description** rdf:about= "http://ejemplo.org/colores.html"> <**ejt:idioma**>Español</**idioma**> </**rdf:Description**>

ej:colores.html ejt:fecha-creacion "2005-09-06"^^xsd:date . ej:colores.html ejt:idioma "Español" .

- 1. <?xml version= "1.0"?>
- 2. <**rdf:RDF** xmlns:rdf= "http://www.w3.org/1999/02/22-rdf-syntax-ns#"
- 3. xmlns:ejt= "http://ejemplo.org/terminos/">
- 4. <**rdf:Description** rdf:about= "http://ejemplo.org/colores.html">
- 5. <**ejt:fecha-creacion rdf:datatype= "http://www.w3.org/2001/XMLSchema#date"**>2005-09-06 </**ejt:fecha-creacion**>
- 6. <**ejt:idioma**>Español</**idioma**>
- 7. </**rdf:Description**>
- 8. </**rdf:RDF**>

- 1. <?xml version= "1.0"?>
- 2. <!DOCTYPE rdf:RDF [<!ENTITY **xsd** "http://www.w3.org/2001/XMLSchema#">]>
- 3. <rdf:RDF xmlns:rdf= "http://www.w3.org/1999/02/22-rdf-syntax-ns#"
- 4. xmlns:ejt= "http://ejemplo.org/terminos/">
- 5. <rdf: Description rdf:about="http://ejemplo.org/colores.html">
- 6. <ejt:fecha-creacion rdf:datatype= "**&xsd;date**">2005-09-06 </ejt:fecha-creacion>
- 7. <ejt:creador rdf:resource= ''http://ejemplo.org/personas/007''/>
- 8. </**rdf:Description**>
- 9.  $\lt$ /rdf:RDF $>$

¿Y los nodos en blanco cómo se representan?

Asignando un identificador (blank node identifier) usando rdf:nodeID

Otras presentaciones:

A relative URIref *#item10245*. The relative URIref would be understood as being <sup>a</sup> URIref defined relative to the base URIref of the catalog.

Using <sup>a</sup> similar abbreviation, the URIref of the tent could also be given by specifying *rdf:about= "#item10245"* in the catalog entry (i.e., by specifying the relative URIref directly) instead of *rdf:ID= "item10245"* .... synonyms: the full URIref formed by RDF/XML is the same in either case: http://www.example.com/2002/04/products#item10245.

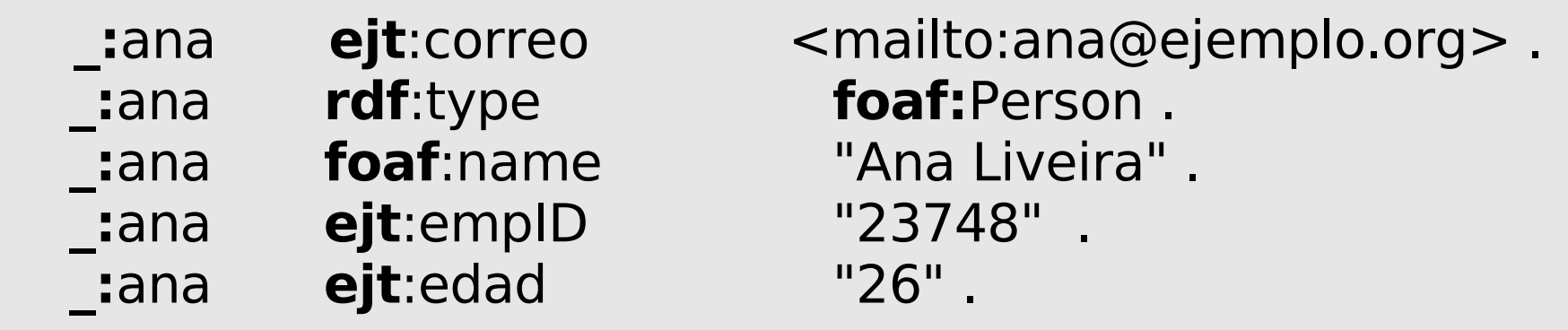

- 1. <?xml version= "1.0"?>
- 2. <!DOCTYPE rdf:RDF [<!ENTITY **foaf** "http://www.w3.org/2001/XMLSchema#">]>
- 3. <rdf:RDF xmlns:rdf= "http://www.w3.org/1999/02/22-rdf-syntax-ns#"
- 4. xmlns:ejt= "http://ejemplo.org/terminos/">
- 5. <rdf:Description rdf:nodeID="\_:ana">
- 6. 
ejt:correo rdf:resource="mailto:ana@ejemplo.org"/><br>
7. 
<rdf:type rdf:resource="&foaf;Person"/>
- 7. <rdf:type rdf:resource="&foaf;Person"/>
- 8. <foaf:name>Ana Liveira</foaf:name>
- 9. <ejt:empID>23748</ejt:empID>
- 10. <ejt:edad>26</ejt:edad>
- 11. </rdf:Description>

12.  $\lt$ /rdf:RDF>

- 1. <?xml version= "1.0"?>
- 2. <!DOCTYPE rdf:RDF [<!ENTITY **foaf** "http://www.w3.org/2001/XMLSchema#">]>
- 3. <rdf:RDF xmlns:rdf= "http://www.w3.org/1999/02/22-rdf-syntax-ns#"
- 4. xmlns:ejt= "http://ejemplo.org/terminos/">
- 5. <foaf:Person rdf:nodeID= "\_:ana">
- 6. <ejt:correo rdf:resource="mailto:ana@ejemplo.org"/>
- 7. <foaf:name>Ana Liveira</foaf:name>
- 8. 
depriment contempl contrared and the entire entire extending to the entries of the entries of the entries of the entries of the entries of the entries of the entries of the entries of the entries of the entries of the
- 9. 
depending eqt:edad>26</ejt:edad>
- 10. </foaf:Person>
- $11.$   $\leq$ /rdf:RDF $>$

### Otras capacidades

#### Contenedores:

- \* rdf:Bag
- \* rdf:Seq
- \* rdf:Alt

#### Colecciones:

\* Una forma de indicar estos son todos los miembros de un conjunto. En RDF es una colección de cosas en una estructura de lista.

Reification:

\* Propiedades sobre los enunciados RDF.

### Otras capacidades

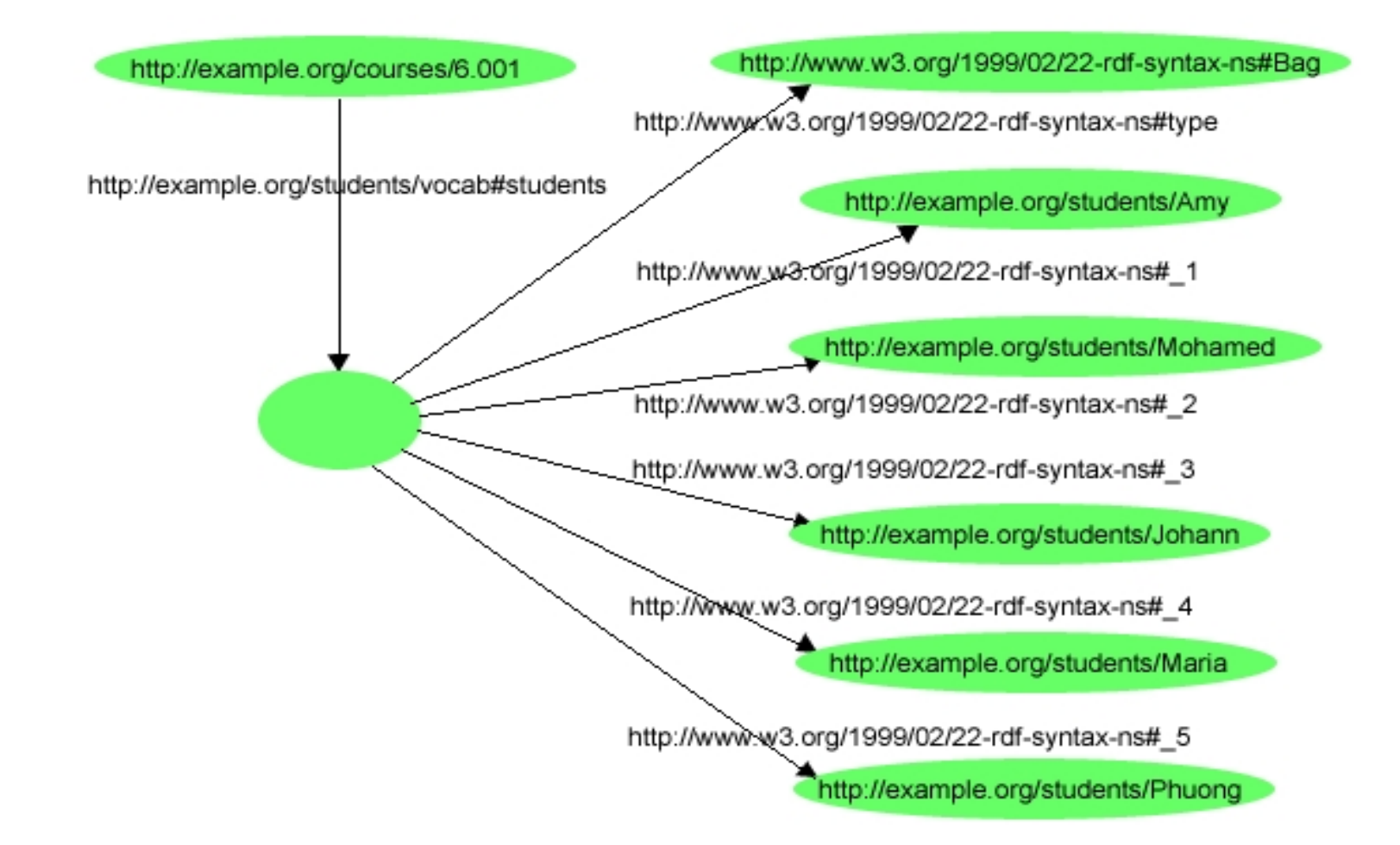

### Otras capacidades

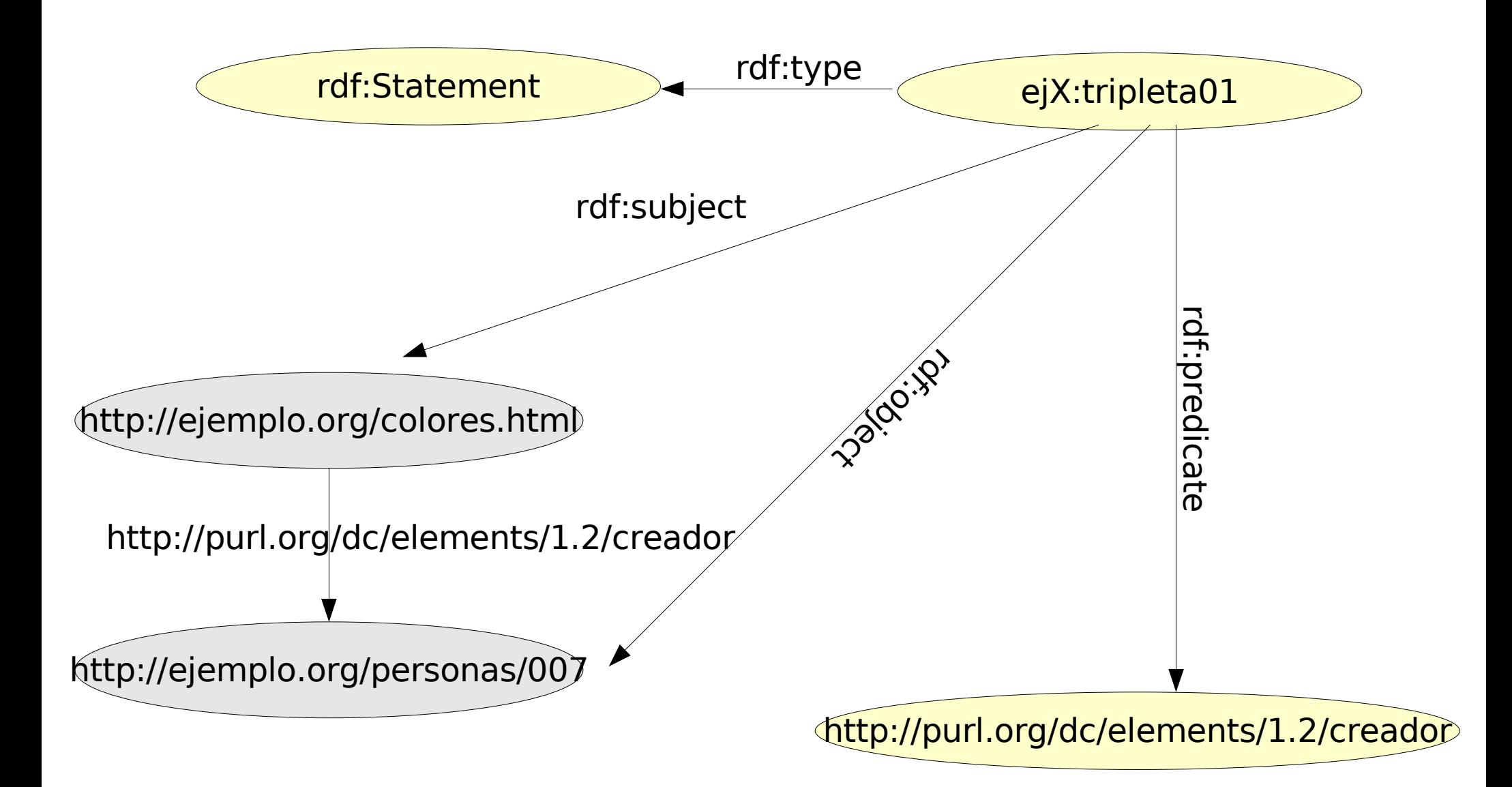

### RDFS

#### RDF Schema

- **Permite definir nuevos vocabularios.**
- Se pueden crear clases de objetos y definir nuevas propiedades

# RDFS

- **Clases definidas con: rdfs: Class y rdf: Property**
- Propiedades: rdf:type, rdfs:subClassOf, rdfs:domain y rdfs:range
- Con rdfs como http://www.w3.org/2000/01/rdf-schema# rdf como http://www.w3.org/1999/02/22-rdf-syntax-ns#

#### **Ejemplo: (escuela)**

ej:Materia rdf:type rdfs:Class ej:Seminario rdfs:SubClassOf ej:Materia

### RDFS

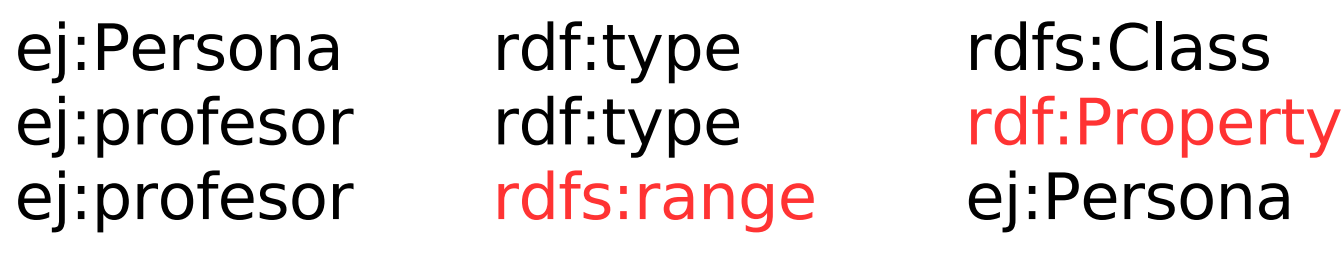

ej:Libro rdf:type rdfs:Class ej:autor rdfs:domain ej:Persona

ej:autor rdf:type rdf:Property

# ¿En qué uso RDF?

● RSS

Permite catalogar información sobre noticias y eventos para encontrar información adaptada a las preferencias de los usuarios

 $\bullet$  FOAF

Permite crear páginas para describir personas y las relaciones entre ellas

• En interfaces gráficas, en documentación, en control de acceso, ien lo que quieras!

### FIN